OpenGL with Qt 5 Qt Developer Days, Berlin 2012

#### Presented by Sean Harmer

Produced by Klarälvdalens Datakonsult AB

*Material based on Qt 5.0, created on November 9, 2012*

# $\left(\begin{array}{c} \end{array}\right)$

- Overview of OpenGL Support in Qt 5
- QtQuick 2 and OpenGL
- The Future

#### Overview of OpenGL Support in Qt 5

- QtQuick 2 and OpenGL
- The Future

# What is OpenGL?

What is OpenGL?

- Family of APIs for 2D and 3D rendering
- Very flexible
- Massive computational power
- Industry standard
- Cross-platform
- Actively developed http://www.khronos.org/
- Extensible

Overview of OpenGL Support in Qt 5

## What is it used for?

What is OpenGL used/good for?

- Computer Aided Design
- Content creation
- Data visualisation
- Games
- Image processing
- Simulation

## Hello Triangle Example

- Application setup
- Window creation
- Context creation
- Build an OpenGL pipeline

.Demo opengl/shader-fundamentals/ex\_basic\_usage

- Prepare geometry
- Feed data

Overview of OpenGL Support in Qt 5

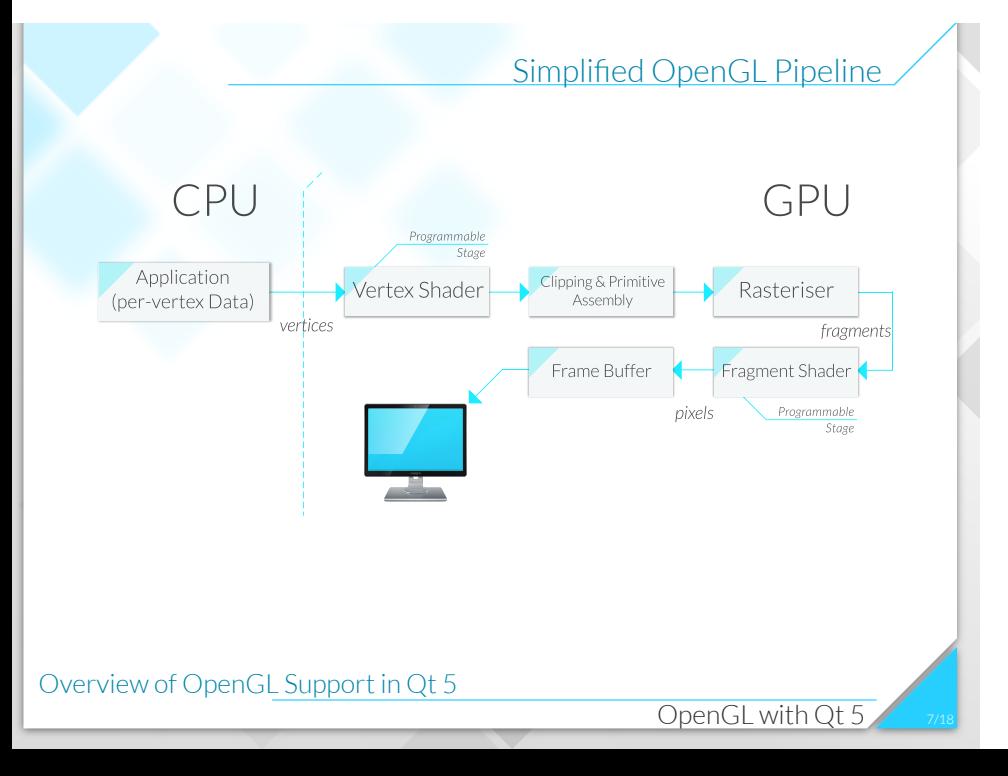

#### Application Tasks

- Create window and OpenGL context
- Create per-vertex data
- Configure OpenGL state
	- Create shader programs
	- Create Vertex Buffer Objects (VBOs)
	- ...
	- Create the pipeline and configure it
- Kickoff the drawing!
- Update AI, physics, application state, make coffee...

Overview of OpenGL Support in Qt 5

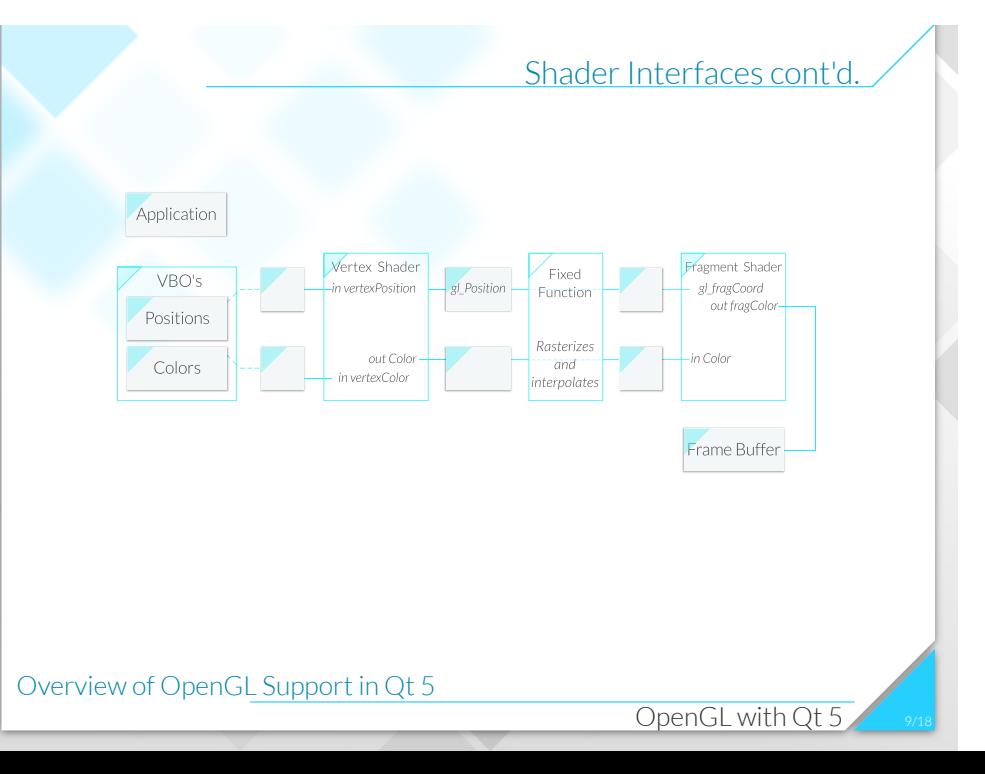

#### Varying Degrees of Change

# • Shaders can have constant variables: **const float** pi = 3.14159; **const** vec2 resolution = vec2( 1024.0, 768.0 ); • VBOs can hold per-vertex attributes: m\_colors.create(); m\_colors.setUsagePattern( **QOpenGLBuffer**::StaticDraw ); m\_colors.bind(); m\_colors.allocate( colorData, 3 \* 3 \* **sizeof**( **float** ) ); What about in between these extremes? .Demo opengl/shader-fundamentals/ex\_shader\_uniform Overview of OpenGL Support in Qt 5

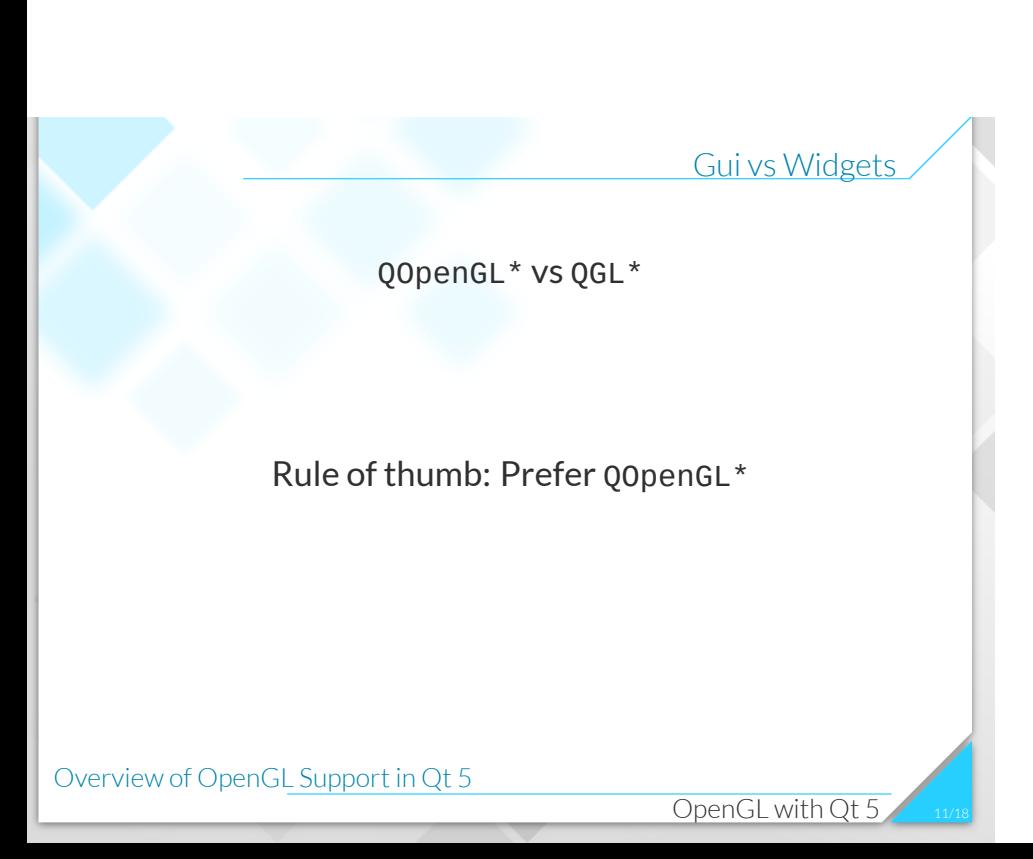

#### OpenGL with Qt 5 Summary

- OpenGL windows and contexts
- Pipeline is programmable via shaders
- Shaders are compiled and linked
- Use Vertex Buffer Objects (VBOs) for speed
- Enable VBOs to match Vertex Shader interface
- Draw with glDrawArrays() or glDrawElements()
- Shader programs are configurable via uniform variables

Overview of OpenGL Support in Qt 5

- Overview of OpenGL Support in Qt 5
- QtQuick 2 and OpenGL
- The Future

## QtQuick 2 and OpenGL

- QtQuick 2 built on top of OpenGL renderer
- QDeclarativeView (QQ1) *→* QQuickView (QQ2)
- Much in common...
- Can we integrate it?
- Several approaches
	- OpenGL underlay
	- OpenGL overlay
	- Framebuffer Objects
	- Custom QtQuick2 Items
	- ShaderEffect item

.<br>gl/qtquick2-integration/ex\_basic\_integration

.<br>ho opengl/qtquick2-integration/ex\_updates

#### QtQuick 2/OpenGL Integration

- Don't clear!
- Receive notification
- Borrow the QtQuick2 OpenGL context
- Set state and draw stuff
- Reset state
- Return context in condition we found it
- No Vertex Buffer Objects bound
- No Index Buffer bound
- No Shader Program bound
- Restore texture unit configuration
- Don't forget sampler objects!

QtQuick 2 and OpenGL

#### Using a Custom Context

- QtQuick 2 built on OpenGL 2.x (or OpenGL ES 2)
- Must be compatible with QtQuick 2's needs
- Compatibility Profile
- QSurfaceFormat and QWindow::setFormat()
- Same rules apply
- Now we can take advantage of new features!
- Export objects/types to QML

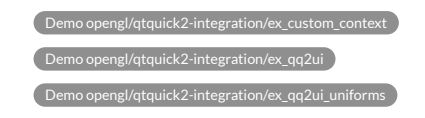

QtQuick 2 and OpenGL

- Overview of OpenGL Support in Qt 5
- QtQuick 2 and OpenGL
- The Future

#### Qt 5.1 and Beyond...

- Version functions and extensions
- Vertex Array Objects (VAOs)
- Transform feedback objects
- Texture/Sampler objects
- Geometry, Tessellation, and Compute Shader support
- Atomic counters, fences
- Query objects timing, occlusion
- Debugging/profiling support
- ...